# **Metro Area Personal Computer Club**

Meet: 3rd Tuesday at Godfather's Pizza — 30th & Bdwy. 7P.M. Co. Bluffs

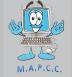

Volume No. 34 Club Motto: "Pass It On" May 2015

# **VOTING TIME!**

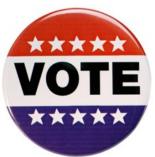

April was nomination month. May will be voting month. As a result of all the nominations made *(or not made)*, during the April meeting, you will have the oppor-

tunity to vote for the following at the May 19th meeting:

President/Vice President: Joe Sr. & Joe 3rd

**Treasurer: Mary Alice Fehr** 

Secretary: Lynn Fehr

OR

President/Vice President: no contenders

Treasurer: no contenders

Secretary: no contenders

Hmm, sort of takes the guesswork out of it, doesn't it? Make sure to attend this meeting. Your vote counts!

#### AN OLD FARMER'S ADVICE

\* A bumble bee is considerably faster than a John Deere tractor.\*

# Let's talk it over, ok?

Joe's Corner

During a discussion with a fellow member at the April meeting, we pondered ideas that we might consider to make our meetings more interesting or attractive. The topic of hobbies came up.

Granted, the computer has become pretty much a household item now and it seems there are progressively less 'exciting or interesting' topics to discuss or demonstrate during our meetings that are 'strictly' computer oriented.

It might be interesting to poll our group to learn how many incorporate their **hobby** with the use of their computer. Let's discuss this or any other possibility you might suggest that will serve our members with an inviting topic for our demonstrations.

This is not an 'officer's club'. It's YOUR club and it should be a clear representation of what YOU would like our club to be. Once you've tried your hand at a demonstration you'll be amazed to learn how easy and gratifying it can be — especially when you see, even just one member's 'light bulb' turn on as a result of something you said or offered during your demo. VOLUNTEER! It's gratifying.

Our club has been in steady existence for <u>33 years</u>. Let's strive for at least 50, ok? I hope to see a bigger turnout at the May 19th meeting. *Call and remind a fellow member to attend. Sometimes a simple invitation is all that's needed.* 

# Our Librarian — Lem

## As faithful as Big Ben

How many meetings can you remember when Lem McIntosh was not in attendance? Certainly not many. Since becoming our official Librarian, Lem has executed his duties with regularity and precision. Have you ever taken the time to browse the material he carries to each meeting, then back home again — to Glenwood, Iowa? Take a few minutes out and do so. You may be surprised at the interesting variety that's available for you. Lem's Motto: "Check It Out!"

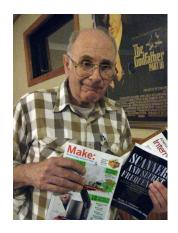

# Minutes of April 21st, 2015 Meeting

President, Joe Cavallaro called the meeting to order at 7:10 P.M. at Godfather's Pizza on 30th & Broadway. Secretary, Lynn Fehr read the minutes of the March 17th meeting followed by Treasurer, Mary Alice Fehr reading the Treasury Report. Both accepted as read.

#### **Gift Card Drawing**

The happy winner of the \$10.00 gift card was Kevin Holloway. Kevin possibly holds the record for 'Most Won' drawings. Congratulations, Kevin!

#### **New Member**

We were happy to welcome our newest member, **Robert Gerst**. We're happy to have you among us Robert.

#### **Nomination of Officers**

The present slate of Officers was nominated once again and will be officially installed at the May meeting.

#### **Members NOT in attendance**

We missed the following members who were not in attendance: Don Atkinson, Jerry Bell, Amy Bogdanovich, Taylor Cavallaro, Mary Cavallaro, (Fred Champy, out of state), Dean & Pat Cumpston, David Ladd, David Lee, Roland Lynch, Wm. & Cheryl Pennington, and (Jo & Fritz Warden, out of town). What a packed-house we would have had with all our members present! Maybe next month?

## **\$100.00 Drawing**

As the meeting began it was noted that we still had all 20 tickets available for our fifth, one hundred dollar drawing. Several tickets were then purchased. This has been a great cash booster for both our Treasury AND the lucky winner who splits 50/50 with the treasury, fifty dollars each.

### **Alternate Meeting Locations Discussed**

We have been without Godfather's wireless internet for several months. We have considered possible alternate meeting locations — pending installation of wireless Internet at Godfather's. We are practically a permanent fixture at Godfather's, having met there for our meetings going on 33 years. Hurry-up Godfather's and get it installed!

#### Demo

Bruce demonstrated Solid State Drives after a short break. He did a thorough job showing the speed difference between conventional hard drives and solid state—the latter as much as three times faster. There was a question and answer period following the demo. Very well done, Bruce.

## **May Demo**

Depending on the success in arranging a 'Remote Connection' from Godfather's location to the Fehr's home, Mary Alice will demonstrate "Quicken", the popular accounting program. Bruce was to get together with Mary Alice before the May meeting to arrange things.

#### **Stick-Around Drawing**

Lynn Fehr won the Stick-Around drawing and split \$14.00 with our treasury. We should dub Lynn "Lucky Lynn": o) (He's another 'repeat winner': o) Meeting adjourned: 8:43 P.M.

Minutes recorded by Secretary, Lynn Fehr

# Tesla's secret breakthrough home-battery detailed: Everything you need to know

By Chris Smith.

Tesla announced a new product at the end of April that's not a car, CEO Elon Musk recently announced without revealing any further details. Even so, most people are expecting the secret product to use some of the technology developed by the company for its electric vehicles. Specifically, <u>Tesla</u> is said to launch a battery that's big enough to power an entire home, and one analyst has apparently found out everything there is to know about it.

DON'T MISS: <u>Dual-core iPhone 6 graphics performance crushes Samsung's</u> octa-core Galaxy S6

As per <u>Benzinga's report</u>, Global Equities Research analyst Trip Chowdhry said Tesla will announce an in-home battery that can harness solar energy, power the house, and even send energy back to the grid.

The battery has apparently been in testing in 230 houses in California, with 100 more Tesla Stationary Batteries being placed in homes out of the state.

Interestingly, one tester operated such a battery for a year and a half from his garage. According to Chowdry, a 10kWh battery could cost \$13,000 with a 50% rebate from PG&E. The buyer who talked to the analyst purchased his unit for \$1,500 down, followed by 120 monthly installments (10 years) of \$15 each.

The battery has to be installed 1.5 feet above the ground and should have an open space of at least 1 feet around it. Once placed in the house the battery will work without any kind of maintenance, and it shouldn't make any noise. The battery "is about 3 feet tall and 2.5 feet wide and looks good," and Tesla might sell it in multiple versions including 10kWh and 15kWh.

The battery can be controlled via smartphone or web apps, and the battery system software is currently receiving over-the-air updates every month. The Tesla battery can be charged from solar, the grid and generators, but it can also feed back electricity to the grid, with the interviewed user saying he's making between \$10 to \$12 each month from the extra energy his unit produces.

\*\*\*\*\*\*

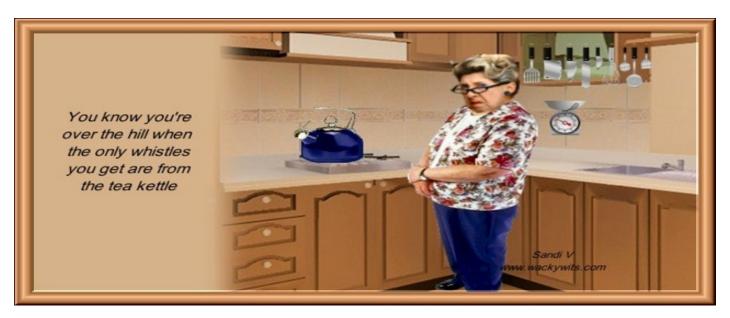

# **How To Recover Deleted Files**

## Recover Deleted Files with Recycle Bin or File Recovery Software

By Tim Fisher PC Support Expert

First things first: recovering deleted <u>files</u> from your <u>hard drive</u>, media card, <u>flash drive</u>, iPhone, or some other device is **very possible**.

While I can't *guarantee* that your accidentally deleted file can be recovered, there's a good chance it can be, especially if it hasn't been too long since it's been deleted. Files that get deleted aren't usually *truly* deleted but are instead just hidden, waiting to be overwritten by something else.

#### **How to Recover Deleted Files**

**Stop using your computer!** Aside from the specific tasks I outline during the rest of this tutorial, the smartest thing you can do is to stop writing data to the drive that contained the deleted file. As I mentioned above, files that are deleted are actually just hidden. The only way the file you want to recover disappears completely is if the same physical space it occupied on the drive is overwritten. So... **don't do anything that might cause that to happen**.

Restore the deleted files from the Recycle Bin. You've probably already looked in the Recycle Bin, but if not, do so now. If you're lucky enough to have not emptied it since you deleted the file, it might be here and in perfect working order. **Tip:** Files you delete from media cards, <u>USB</u> based drives, external hard drives of any kind, and network shares will almost never be stored in the Recycle Bin. The same goes, more obviously, for things like your smartphone. Very large files from any source are also often deleted outright, skipping the Recycle Bin.

<u>Download a free file recovery program</u> and use it to search for and recover your deleted files. If the files you're looking for have already been emptied from the Recycle Bin, a file recovery tool can help. I'm a huge fan of <u>Recuva</u>, my top pick in my list, but if you don't like it for some reason, or if you try it and it doesn't find the file you need to recover, by all means work down the list. <u>Important:</u> I *highly* recommend downloading the "portable" version of Recuva, or whatever program you choose, directly to a flash drive or some drive other than the drive with the missing file(s) on it. See: <u>Should I Use a File Recovery Tool's Portable or Installable Option?</u> for more on this.

Extract the <u>portable</u> version of the file recovery tool you chose. Portable programs usually come in <u>ZIP format</u> which Windows natively supports (i.e. unzipping is easy in Windows). If you downloaded it to a flash drive, extracting it right there onto the flash drive is great. If you had no choice but to use your hard drive, extract it there. If you had to use your hard drive *and* choose an installable version of a file recovery tool, go ahead and install it as directed.

Use the file recovery tool to scan for files that can be recovered, a process that could take a few seconds to several minutes or longer depending on how large the drive is. The exact procedure differs from program to program but this typically involves choosing the drive you want to scan for deleted files on and then tapping or clicking a *Scan* button.

Continued on Page 5 >>>

## **How To Recover Deleted Files**

## (Continued)

Once the scan is complete, locate the file from the list of recoverable files, select it, and then choose to *Restore* it. Again, the details on recovering files you want to recover are specific to the tool you chose to use. **Important:** While you hopefully found the file you needed to recover in this list, it's possible you didn't. See <u>Will a Data Recovery Program Undelete Anything Ever Deleted?</u> and <u>Why Are Some Deleted Files Not 100% Recoverable?</u> for more on why this may have happened.

#### **Tips & More Information**

You do *not* need to have a data recovery software program installed *before* you delete the file to use one, which is great news. See <u>Can I Undelete a File if I Don't Already Have a File Recovery Tool?</u> for more, including why this is the case.

A dead hard drive, or a non-working computer, presents an extra layer of trouble when you need to recover a file. While this is possible in most cases, see my <u>Can I Recover Files From a Dead Hard Drive?</u> for more on figuring out what to do. See <u>Get More Help</u> for information about contacting me on social networks or via email, posting on tech support forums, and more.

\*\*\*\*\*

# **EVENTS TO CONSIDER**

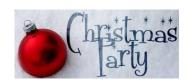

# \*SUMMER PICNIC \*AUCTION

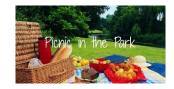

### \*CHRISTMAS PARTY

Let's not wait 'till it's too late to occupy space or location for any of the above activities, assuming you wish to hold them and take part in them again this year. Please try to remember to bring it up at the May meeting and we can begin making plans according to your wishes. Before voting YES to any of them consider:

- (1) Willingness to attend (& invite guests)
- (2) Willingness to help or take part in any of the events
- (3) If you decide on an auction willingness to collect items, gift certificates or anything to offer that will attract folks to the auction.

We need every member's participation to make a success of these events. Are you willing?

Let's Enjoy our Club Together!

# TEN 'NERDY' STATEMENTS

- 1. I'm reading a great book on anti-gravity. I can't put it down.
- 2. I have a new theory on inertia but it doesn't seem to be gaining momentum.
- 3. Why can't atheists solve exponential equations? Because they don't believe in higher powers.
- 4. Schrodinger's cat walks into a bar. And doesn't.
- 5. Do you know the name Pavlov? It rings a bell.
- 6. A group of protesters in front of a physics lab:
- "What do we want?".
- "Time travel"
- "When do we want it?".
- "Irrelevant."
- 7. What does a subatomic duck say? Quark!
- 8. A neutron walks into a bar and asks how much for a beer. Bartender replies "For you, no charge".
- 9. Two atoms are walking along. One of them says:
- "Oh, no, I think I lost an electron."
- "Are you sure?"
- "Yes, I'm positive."
- 10. An optimist sees a glass half full. A pessimist sees it half empty. An engineer sees it twice as large as it needs to be.